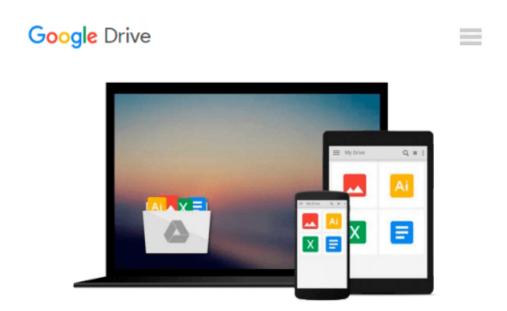

## Learning PHP, MySQL & JavaScript: With jQuery, CSS & HTML5 (Learning Php, Mysql, Javascript, Css & Html5)

Robin Nixon

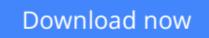

<u>Click here</u> if your download doesn"t start automatically

## Learning PHP, MySQL & JavaScript: With jQuery, CSS & HTML5 (Learning Php, Mysql, Javascript, Css & Html5)

Robin Nixon

## Learning PHP, MySQL & JavaScript: With jQuery, CSS & HTML5 (Learning Php, Mysql, Javascript, Css & Html5) Robin Nixon

## The fully revised, updated and extended 4th edition of the hugely popular web development book - includes CSS, HTML5, jQuery and the mysqli extension.

Build interactive, data-driven websites with the potent combination of open-source technologies and web standards, even if you only have basic HTML knowledge. With this popular hands-on guide, you'll tackle dynamic web programming with the help of today's core technologies: PHP, MySQL, JavaScript, jQuery, CSS, and HTML5.

Explore each technology separately, learn how to use them together, and pick up valuable web programming practices along the way. At the end of the book, you'll put everything together to build a fully functional social networking site, using XAMPP or any development stack of your choice.

- Learn PHP in-depth, along with the basics of object-oriented programming
- Explore MySQL, from database structure to complex queries
- Use the mysqli Extension, PHP's improved MySQL interface
- Create dynamic PHP web pages that tailor themselves to the user
- Manage cookies and sessions, and maintain a high level of security
- Master the JavaScript language--and enhance it with jQuery
- Use Ajax calls for background browser/server communication
- Acquire CSS2 & CSS3 skills for professionally styling your web pages
- Implement all the new HTML5 features, including geolocation, audio, video, and the canvas

**<u>Download Learning PHP, MySQL & JavaScript: With jQuery, CSS ...pdf</u>** 

**<u>Read Online Learning PHP, MySQL & JavaScript: With jQuery, C ...pdf</u>** 

#### From reader reviews:

#### **Katherine Anderson:**

Have you spare time for a day? What do you do when you have a lot more or little spare time? Yeah, you can choose the suitable activity to get spend your time. Any person spent their spare time to take a wander, shopping, or went to the Mall. How about open as well as read a book titled Learning PHP, MySQL & JavaScript: With jQuery, CSS & HTML5 (Learning Php, Mysql, Javascript, Css & Html5)? Maybe it is to get best activity for you. You understand beside you can spend your time along with your favorite's book, you can better than before. Do you agree with its opinion or you have some other opinion?

#### **Debbie Luken:**

In this 21st one hundred year, people become competitive in each way. By being competitive today, people have do something to make all of them survives, being in the middle of often the crowded place and notice simply by surrounding. One thing that oftentimes many people have underestimated the item for a while is reading. Yep, by reading a e-book your ability to survive increase then having chance to stand up than other is high. For you personally who want to start reading a new book, we give you this Learning PHP, MySQL & JavaScript: With jQuery, CSS & HTML5 (Learning Php, Mysql, Javascript, Css & Html5) book as beginning and daily reading reserve. Why, because this book is greater than just a book.

#### **Steve Diaz:**

This Learning PHP, MySQL & JavaScript: With jQuery, CSS & HTML5 (Learning Php, Mysql, Javascript, Css & Html5) is great guide for you because the content which can be full of information for you who else always deal with world and have to make decision every minute. That book reveal it info accurately using great coordinate word or we can say no rambling sentences inside. So if you are read this hurriedly you can have whole data in it. Doesn't mean it only provides straight forward sentences but tricky core information with beautiful delivering sentences. Having Learning PHP, MySQL & JavaScript: With jQuery, CSS & HTML5 (Learning Php, Mysql, Javascript, Css & Html5) in your hand like having the world in your arm, information in it is not ridiculous a single. We can say that no reserve that offer you world inside ten or fifteen second right but this reserve already do that. So , this is good reading book. Hey Mr. and Mrs. busy do you still doubt that?

#### **Otis Kozlowski:**

As a university student exactly feel bored for you to reading. If their teacher requested them to go to the library in order to make summary for some book, they are complained. Just minor students that has reading's soul or real their hobby. They just do what the educator want, like asked to the library. They go to at this time there but nothing reading very seriously. Any students feel that studying is not important, boring along with can't see colorful pictures on there. Yeah, it is to become complicated. Book is very important in your case. As we know that on this age, many ways to get whatever we want. Likewise word says, many ways to

reach Chinese's country. Therefore, this Learning PHP, MySQL & JavaScript: With jQuery, CSS & HTML5 (Learning Php, Mysql, Javascript, Css & Html5) can make you experience more interested to read.

### Download and Read Online Learning PHP, MySQL & JavaScript: With jQuery, CSS & HTML5 (Learning Php, Mysql, Javascript, Css & Html5) Robin Nixon #1JVXCU2FTHY

# Read Learning PHP, MySQL & JavaScript: With jQuery, CSS & HTML5 (Learning Php, Mysql, Javascript, Css & Html5) by Robin Nixon for online ebook

Learning PHP, MySQL & JavaScript: With jQuery, CSS & HTML5 (Learning Php, Mysql, Javascript, Css & Html5) by Robin Nixon Free PDF d0wnl0ad, audio books, books to read, good books to read, cheap books, good books, online books, books online, book reviews epub, read books online, books to read online, online library, greatbooks to read, PDF best books to read, top books to read Learning PHP, MySQL & JavaScript: With jQuery, CSS & HTML5 (Learning Php, Mysql, Javascript, Css & Html5) by Robin Nixon books to read online.

## Online Learning PHP, MySQL & JavaScript: With jQuery, CSS & HTML5 (Learning Php, Mysql, Javascript, Css & Html5) by Robin Nixon ebook PDF download

Learning PHP, MySQL & JavaScript: With jQuery, CSS & HTML5 (Learning Php, Mysql, Javascript, Css & Html5) by Robin Nixon Doc

Learning PHP, MySQL & JavaScript: With jQuery, CSS & HTML5 (Learning Php, Mysql, Javascript, Css & Html5) by Robin Nixon Mobipocket

Learning PHP, MySQL & JavaScript: With jQuery, CSS & HTML5 (Learning Php, Mysql, Javascript, Css & Html5) by Robin Nixon EPub